# Quick Start Guide Viewing nCounter<sup>®</sup> 360 Panel Web Reports

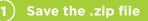

Save the .zip file to your desktop or a similar location on your computer.

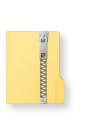

5

### **2** Extract the .zip file contents

**Extract** the contents by right-clicking on the .zip file and selecting **Extract All**, as shown below. Mac users may simply double click on the zipped file to initiate expansion.

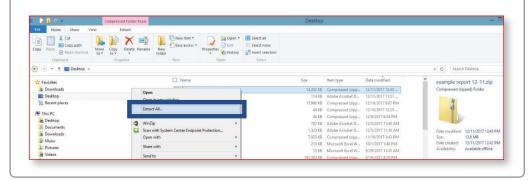

#### Save extracted folder to your computer

**Extract the file** to a folder on your computer such as your Desktop, as shown here. If this file is saved into a complex folder structure the full path name can exceed the maximum character length set by some operating systems and generate a "PATH TOO LONG ERROR", so it is recommended that you save directly to your desktop.

| ktract Compressed (Zipped) Folders             |        |
|------------------------------------------------|--------|
| Select a Destination and Extract Files         |        |
| Files will be extracted to this folder:        |        |
| C:\Users\minslee\Desktop\Example IO 360 report | Browse |

### ) Browse on your computer

| rowse on your computer for     | L Desktop                                                                                |                                                                                                    |                                                                                                    |  |  |  |  |  |
|--------------------------------|------------------------------------------------------------------------------------------|----------------------------------------------------------------------------------------------------|----------------------------------------------------------------------------------------------------|--|--|--|--|--|
| ne folder that was created and | File Home Share View                                                                     |                                                                                                    |                                                                                                    |  |  |  |  |  |
| ouble-click on it.             | Copy Paste Move Copy D                                                                   | Image: Constraint of the sector of the sector of |                                                                                                    |  |  |  |  |  |
|                                | 🛞 🐵 👻 🐂 This PC > Desktop 🔹 🗸 🕹                                                          |                                                                                                    |                                                                                                    |  |  |  |  |  |
|                                | <ul> <li>Favorites</li> <li>Downloads</li> <li>Desktop</li> <li>Recent places</li> </ul> |                                                                                                    | Date modif 72 items<br>11/24/2015<br>10/19/2015<br>8/14/2015<br>7/10/2015<br>6/24/2015<br>8/25/2014<br>12/11/2017<br>Available offlin |  |  |  |  |  |
|                                | This PC      Desktop      Documents                                                      | ReportTemplateTool_old 2                                                                                                    | 12/11/2017<br>12/10/2017<br>12/10/2017                                                                                                |  |  |  |  |  |
|                                | <ul> <li>Downloads</li> <li>Downloads</li> <li>Music</li> </ul>                          |                                                                                                    | 11/16/2017<br>11/7/2017 :<br>9/24/2017 8                                                                                              |  |  |  |  |  |
|                                | <ul> <li>Pictures</li> <li>Videos</li> </ul>                                             |                                                                                                    | 9/19/2017 :<br>5/8/2017 3:                                                                                                    |  |  |  |  |  |

| DemoRepo                             |                                                                                                 |                                                                                                    |                                                                                                    |                                                                                                    |                                                                                                    |
|--------------------------------------|-------------------------------------------------------------------------------------------------|----------------------------------------------------------------------------------------------------|----------------------------------------------------------------------------------------------------|----------------------------------------------------------------------------------------------------|----------------------------------------------------------------------------------------------------|
|                                      |                                                                                                 |                                                                                                    |                                                                                                    |                                                                                                    | ~                                                                                                    |
| * to*                                | New folder                                                                                      | Properties 🐼 F                                                                                                    |                                                                                                    |                                                                                                    | 'n                                                                                                    |
| -                                    | New                                                                                             |                                                                                                    | arch Dan                                                                                                    |                                                                                                    | p                                                                                                    |
| me<br>material-0.1<br>navigation-1.1 |                                                                                                 | Date modified<br>12/9/2019 10:34 A<br>12/9/2019 10:34 A                                                                                                    | Typ<br>M File<br>M File                                                                                                    | pe<br>: folder<br>: folder                                                                                                    | Size                                                                                                    |
| DemoReport.html                      | -                                                                                               |                                                                                                    |                                                                                                    |                                                                                                    |                                                                                                    |
|                                      | Vorganize<br>00 report + DemoReport_files<br>me<br>material=0.1<br>navigation=1.1<br>+blo btool | vec         Copy         Delete         Rename         New           Organize         Organize         New         New           00 report         > DemoReport_files         New         New           me | Vec         Corp         Delete         Rem         Properties           10         Todar         New         Open           90 report + DemoReport files         V         C         Se           me         Date modified         12/9/2019 10:34 A           navigation-1.1         12/9/2019 10:34 A         12/9/2019 10:34 A           DemoReport.Html         10/25/2019 6:25 P | ver Corp Delete Rename New Folder Properties History Open<br>00 report ▶ DemoReport_files ♥ 0 Search Der<br>me Date modified Tyr<br>material-0.1 12/9/2019 10:34 AM File<br>12/9/2019 10:34 AM File<br>12/9/2019 10:34 AM File<br>12/9/2019 10:34 AM File<br>12/9/2019 10:34 AM File<br>12/9/2019 10:34 AM File | ver Copy Delete Rename New folder Properties History Properties History Selection Select Select Sel |

# (6) Launch the report

Your browser should launch the report, as shown below. NOTE: Chrome is the recommended browser for this task.

| D          | emoReport | files |    |
|------------|-----------|-------|----|
| <b>O</b> D | emoReport |       | 18 |

#### 7) Navigate to different analyses

Navigate to different analyses using the panel menu on the left side of the window. The grey boxes throughout the report serve as figure legends describing the analyses used to generate each visualization. Users can also hover over individual components of graphs to receive additional details about that data point. If any component of a graphic is difficult to read or cut off then it may be necessary to adjust the zoom you have selected in your display settings.

| no <u>string</u><br>Jemo IO 360<br>Report | IO 360 Data Analysis Report                                                                                                    |
|-------------------------------------------|----------------------------------------------------------------------------------------------------|
| D SHO Cara-Analysis<br>Seport             | Summary                                                                                                    |
| da atinga Oversione                       | Costormer: Parker Smith     Imatibule: Center Inditute                                                                                                    |
| heropeuto Raspones                        | Number of Samples: 4.0     Site of nCounter Ran: NanoShing Technologies     360 Analyst: NanoShing Biterrist     Site of the Reverse Nanoshing Diserd                                                                                      |
| Addrew States                             | Optim: May 12, 2025 This is a demonsepoint used to shownake the functionality of the ICOBO Standard Report                                                                                                    |
| 'oppositer Fran<br>antvat                 | al 1996 blogo suplar offeriot prim to reason from partners with originarial cance another a reas II stated with are andput.<br>Experime respections one performed land in through its respond, minimal states out propression-free worked? |
| Single Bampile Analysis                   |                                                                                                    |

## 8) Print

The key findings from the report can be found in the Summary Page. This can be printed for a quick overview of the most differentially expressed signatures and genes.

| Demo IO 360<br>Report          | IO 360 Data Analysis Report                                                                                                    |
|--------------------------------|----------------------------------------------------------------------------------------------------|
| 10 340 Outa Analysis<br>Raport | Summary                                                                                                    |
| Hadinga Oversion               | Customer: Parker Smith     Tratitude: Center Institude:                                                                                                    |
| The operatio Response          | Number of Samples -16     Site of nGound Run: NanoShing Technologies     Site of nGound Run: NanoShing Technologies     Site of nGound Run: NanoShing No Lead     Scientific Rotower: Nanoshing No Lead     Outri Mary 12, 2020 |
| Realized Status                | This is a demonence to add to showcase the functionality of the IC080 Scendard Report.                                                                                                    |
| Popopular Fox<br>Saniva        | al TRN blang suple vellorns plære remanaer for garbars afri orfærnd same andfad en a reas TE stoled velat sam anlprå<br>Signatur superism ser preferad kans in forsøstig respesa, minitikal stone od propreside fra sentes.     |
| Single Sample Analysis         |                                                                                                    |

### 9) Download

**Hover cursor** over upper right corner of any plot window to reveal a download button. Click to download a .png file of the present plot. Open in Paint or Photoshop. To ensure the highest quality images set screen resolution to 1920 x 1080 before downloading.

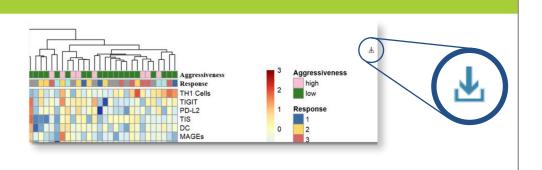

### (10) Quality Control

Raw gene counts and normalized counts can be downloaded from tables on the Quality Control section using the appropriate buttons.

Quality Control Details

#### Summary of QC Results

This page provides a summary of the quality control metrics used to assess the technical performance of the nCounter profiling assay in this shuty. First, housekeeper genes assess sample integrity by comparing the observed values wersus a predetermined threshold for subability for data analysis. The machine performance is assessed using percentage of fields of view that were attempted versus those successfully analyzed. The binding density of the probes within the imaging area, ERCC Inserty, and limit of detection are used as readouts of the efficiency and specificity of the chemistry of the assay. Any sample deemed as failing any one of these QC checkpoints will be removed from the analysis.

### (11) Download & Print

Signature scores for all samples can be downloaded from the Single Sample Analysis section.

#### Signature Scores

The signature scores for each sample are listed in this table. Typically, the signatures are computed as a weighted linear combination of Log(2) game expression values. The weights applied sum to one. Thus, each unit increase in score corresponds to a doubling of the biological processes that are measured. A notable exception to this general method are the calculations for TIS and loss signatures, these are described in more detail on the Methods page.

| Copy C2    | 237/ Print |       |             |           |       |            |           |        |                     |       | SealCE             |           |  |  |
|------------|------------|-------|-------------|-----------|-------|------------|-----------|--------|---------------------|-------|--------------------|-----------|--|--|
|            | TIS        | APM   | APM<br>Loss | Apoptosis | ARG1  | B<br>Cells | в7-<br>Н3 | CD45 ( | CD8<br>T I<br>Cells | CTLA4 | Cytotoxic<br>Cells | Cytotoxic |  |  |
| Subject_1  | 9.253      | 5.623 | 0.1432      | 6.681     | 6.998 | 9.333      | 6.205     | 6.361  | 8.137               | 9.216 | 8.747              | 9.00      |  |  |
| Subject_10 | 9.601      | 5.417 | 0.2605      | 6.052     | 8.749 | 9.194      | 5.871     | 6.624  | 8.516               | 9.272 | 8.773              | 9.06      |  |  |
| Subject_11 | 9.37       | 5.595 | 0.5446      | 6.11      | 7,489 | 9.432      | 6.334     | 6.478  | 8.049               | 9,291 | 8.881              | 9.11      |  |  |
| Subject_12 | 9.5        | 5.069 | 0.8923      | 6.729     | 6.676 | 9.101      | 5.955     | 6.339  | 8.373               | 9.278 | 8.523              | 8.69      |  |  |
| Subject_13 | 9.269      | 5.564 | 0.3219      | 6.073     | 7.622 | 9.432      | 6.195     | 6.75   | 8.013               | 9.472 | 8.909              | 9.16      |  |  |
| Subject_14 | 9.35       | 5.474 | 0.5854      | 6.277     | 7.127 | 9.432      | 0.553     | 883.0  | 8.255               | 9.456 | 9.026              | 9.26      |  |  |
| Subject 15 | 8.338      | 5.185 | 0.5134      | 5.75      | 6.848 | 9.048      | 5.603     | 6.299  | 7.189               | 9.113 | 8.484              | 8.80      |  |  |

#### FOR RESEARCH USE ONLY. Not for use in diagnostic procedures.

© 2020 NanoString Technologies, Inc. All rights reserved. NanoString, NanoString Technologies, the NanoString logo, and GeoMx are registered trademarks or trademarks of NanoString Technologies, Inc. in the United States and/or other countries.

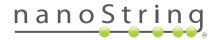